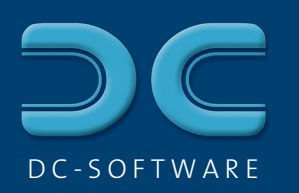

## Verwaltung von Bohrungen in Karten **DCGIS**

## *Verwaltung von Dokumenten*

## Verwaltung aller Bohrungen und weiterer Versuche auf einem Übersichtsplan

**n** Erstellung von Projektplänen z.B. als Ausschnitt mit beliebiger Versuchsauswahl

**Hochwertiges Kartenmaterial** von der Deutschlandkarte bis auf Stadtplan-Niveau, zusätzlich Österreich und Schweiz

**n Import von Karten der** Vermessungsämter, über DXF oder von Bilddateien möglich

Einfügen von Bohrungen über Gauß-Krüger-Koordinaten oder graphische Positionierung

**N** Verwaltung beliebiger Dokumente (Word, Excel, PDF, Fotos, ...) an den Bohrpunkten (Dokumentenmanagement)

Kartendaten bis Maßstab 1:10.000 standardmäßig für ein Bundesland enthalten oder höherwertige Kartenpakete von **TeleAtlas** 

*Importierte DXF-Karte Bayern*

n Automatische Georeferenzierung in Gauß-Krüger- oder Scout-Cylinder-Koordinaten

n Einlesen georeferenzierter DXF-Karten (z.B. topologische Karten)

**n Einlesen beliebiger Karten als** Bilddateien (BMP, TIFF, JPEG) und DXF-Pläne mit nachträglicher **Georeferenzierung** 

Automatische Übernahme aller Bohrungen aus dem Programm DCBOHR

**N** Wahlweise Eintragung von Bohrungen in die Karte und Übertragung der Koordinaten in DCBOHR

n Abruf vorhandener Bohrungen direkt aus der Karte mit **Doppelklick** 

n Lieferung von Lageskizzen an DCBOHR für das Kopfblatt des Schichtenverzeichnisses: Automatischer Eintrag für alle Bohrungen mit Gauß-Krüger-Koordinaten

*24*